<sub>Документ подписан прос**Министер с пвомна**уки и высшего образо<mark>вания Российской Федерации</mark></sub> Информация о владельце:<br>ФИО: Игнатенко Виталий Ивановитеральное государственное бюджетное образовательное учреждение высшего образования Должность: Проректор по образовательной деятельности и молодежной политике>Орания<br>Дата поллисания: 12.01.2024 0%Рянодлярный государственный университет им. Н. М. Федоровского» (ЗГУ) ФИО: Игнатенко Виталий Иванович Дата подписания: 12.01.2024 07:19:20 Уникальный программный ключ: a49ae343af5448d45d7e3e1e499659da8109ba78

> УТВЕРЖДАЮ Проректор по ОДиМП

\_\_\_\_\_\_\_\_\_\_\_ В.И. Игнатенко

# **Финансовый контроллинг и бюджетирование**

# рабочая программа дисциплины (модуля)

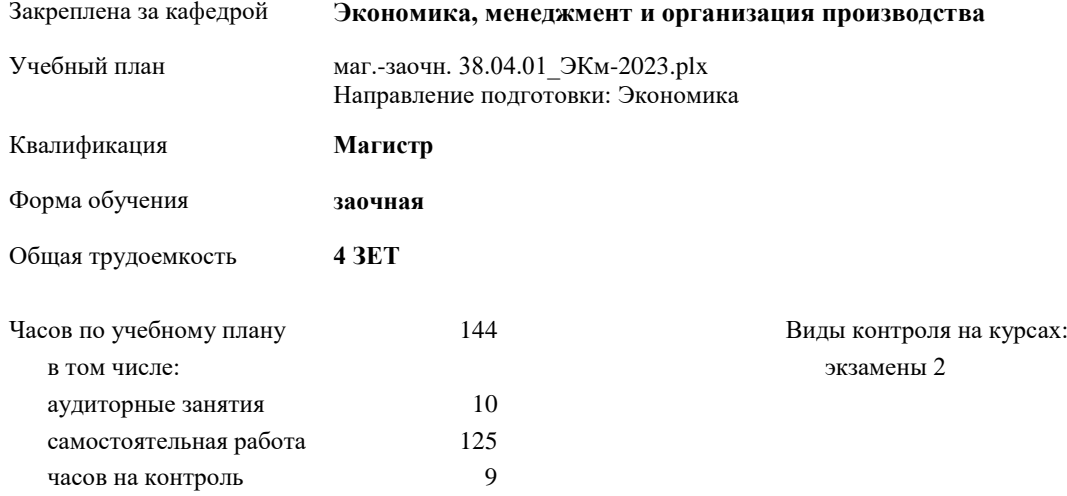

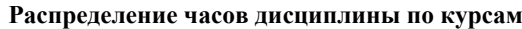

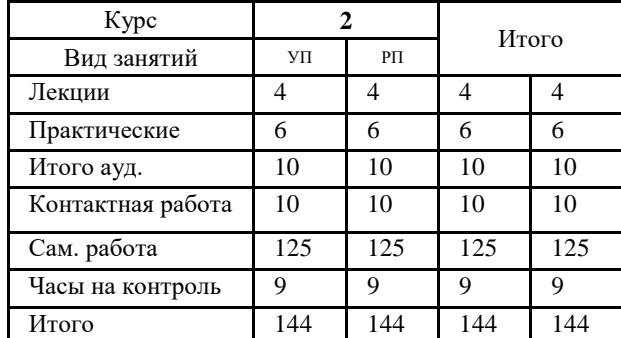

Программу составил(и):

*к.э.н. доцент Игнатова Т.В.\_\_\_\_\_\_\_\_\_\_\_\_\_\_\_\_\_\_\_\_*

Рабочая программа дисциплины **Финансовый контроллинг и бюджетирование**

разработана в соответствии с ФГОС:

Федеральный государственный образовательный стандарт высшего образования - магистратура по направлению подготовки 38.04.01 Экономика (приказ Минобрнауки России от 11.08.2020 г. № 939)

составлена на основании учебного плана:

Направление подготовки: Экономика

утвержденного учёным советом вуза от 28.04.2023 г. протокол № 12-3

### Рабочая программа одобрена на заседании кафедры **Экономика, менеджмент и организация производства**

Протокол № 5 от 17.04.2023 г. Срок действия программы: 2023-2024 уч.г. Зав. кафедрой к.э.н., доцент А.И. Монич

#### **Визирование РПД для исполнения в очередном учебном году**

 $20 \text{ m s}$ Рабочая программа пересмотрена, обсуждена и одобрена для исполнения в 20\_\_-20\_\_ учебном году на заседании кафедры **Экономика, менеджмент и организация производства** Протокол от  $\hspace{1.5cm} \_\_$ Зав. кафедрой

#### **Визирование РПД для исполнения в очередном учебном году**

 $\frac{20}{r}$   $\frac{1}{r}$ .

Рабочая программа пересмотрена, обсуждена и одобрена для исполнения в 20\_\_-20\_\_ учебном году на заседании кафедры

#### **Экономика, менеджмент и организация производства**

Протокол от  $_{\dots}$  —  $-$  20\_ г. № \_ протокол от<br>Зав. кафедрой

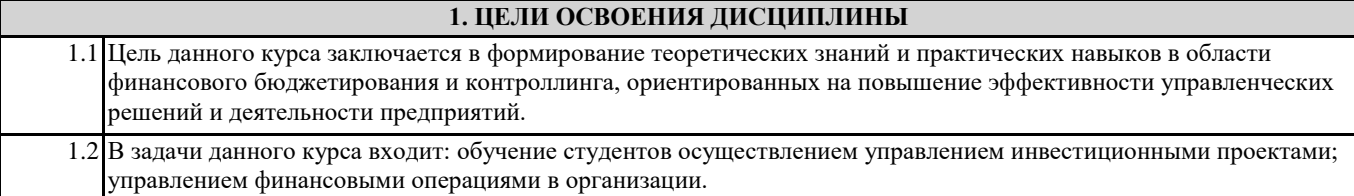

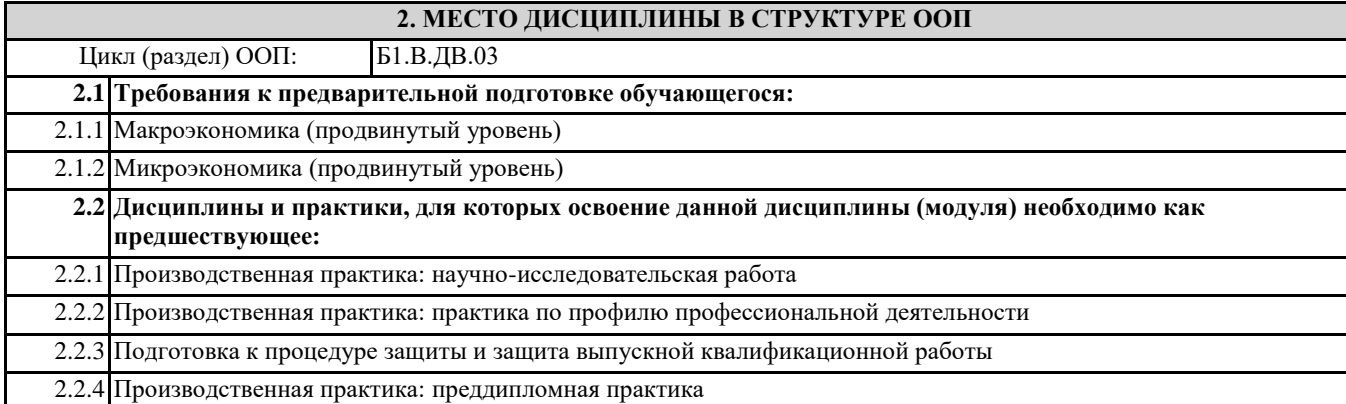

#### **3. КОМПЕТЕНЦИИ ОБУЧАЮЩЕГОСЯ, ФОРМИРУЕМЫЕ В РЕЗУЛЬТАТЕ ОСВОЕНИЯ ДИСЦИПЛИНЫ (МОДУЛЯ)**

**ПК-2: Способен осуществлять управление инвестиционными проектами**

**ПК-2.9: Выбирает необходимые методики для подготовки информации для принятия решений по инвестиционным проектам**

**ПК-1: Способен анализировать финансовые операции в организации (подразделении) и выявлять факторы, определяющие финансовые показатели**

**ПК-1.11: Использует базовые методы финансового управления для решения прикладных задач**

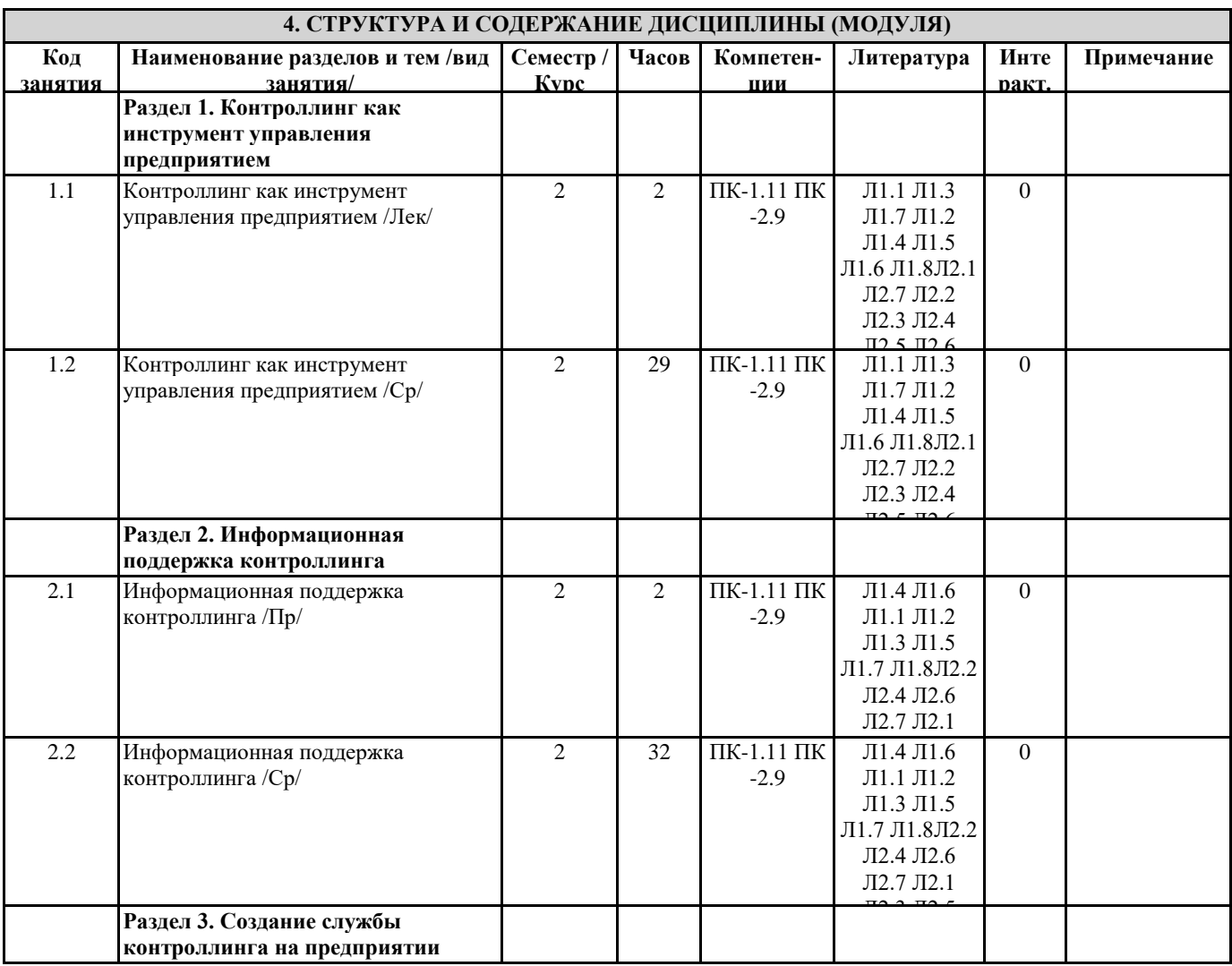

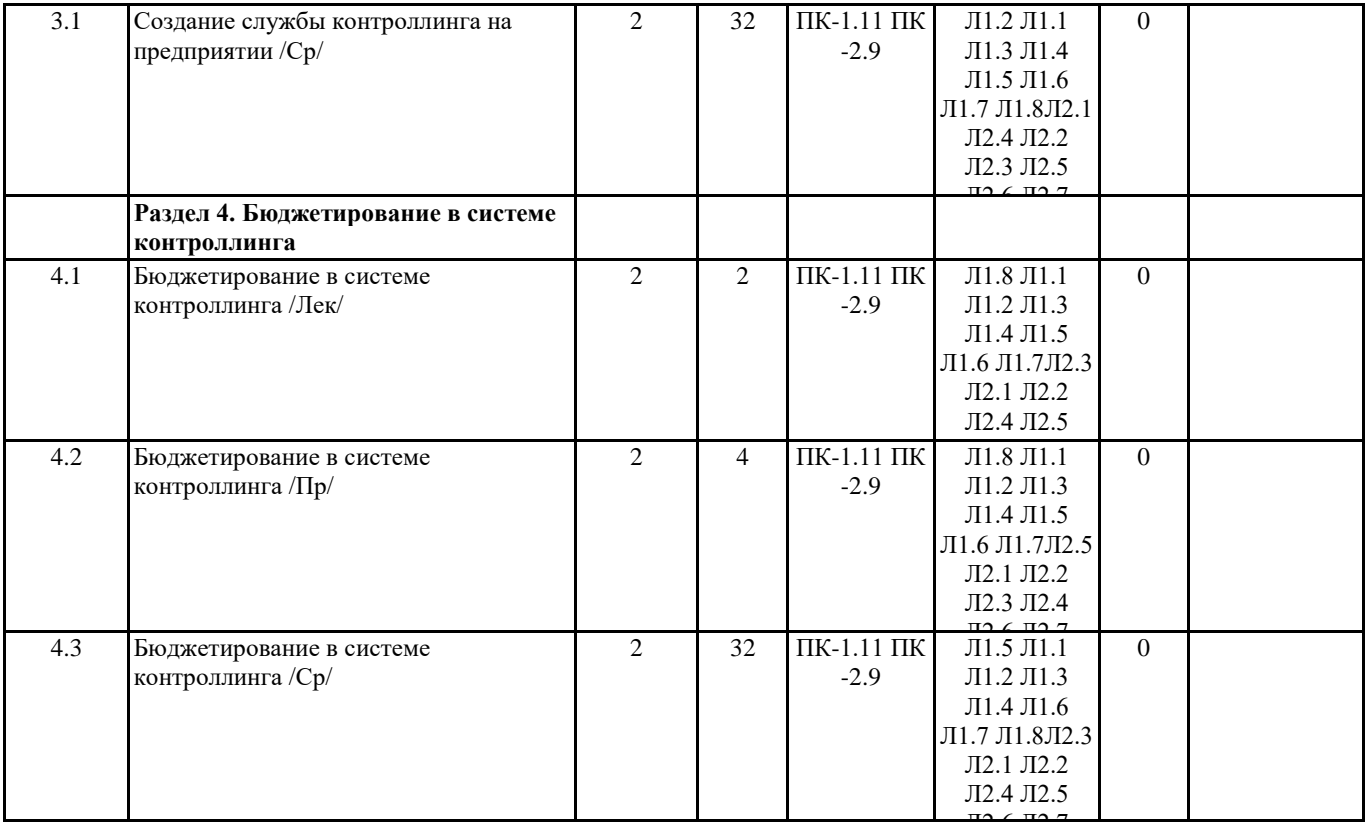

#### **5. ФОНД ОЦЕНОЧНЫХ СРЕДСТВ**

 $\overline{\phantom{a}}$ 

#### **5.1. Контрольные вопросы и задания**

Перечень вопросов для промежуточного контроля (экзамен)

- 1. Контроллинг. Сущность и задачи контроллинга.
- 2. Исторические аспекты становления контроллинга и его развития в управлении экономикой.
- 3. Содержание контроллинга как функции управления.
- 4. Контроллинг: национальные особенности российский и американский опыт.
- 5. Инструменты контроллинга.
- 6. Контроллинг в системе управления.
- 7. Понятие оперативного контроллинга и его внедрение на предприятии.
- 8. Разработка бюджетов как инструмент оперативного контроллинга.
- 9. Контроллинг в сфере услуг.
- 10. Контроллинг в инновационном менеджменте.
- 11 Контроллинг маркетинга.
- 12. Контроллинг на производстве.
- 13. Контроллинг логистики.
- 14. Контроллинг инвестиций.
- 15. Контроллинг обеспечения ресурсами.
- 16. Контроллинг в банках.
- 17. Финансовый контроллинг.
- 18. Инновационный контроллинг.
- 
- 19. Контроллинг сбыта в системе управления предприятием.
- 20. Контроллинг затрат.
- 21. Контроллинг в банковской сфере.
- 22. Контроллинг в системе управления персоналом.
- 23. Контроллинг обеспечения ресурсами.
- 24. Направления внедрения системы контроллинга на промышленном предприятии.
- 25. Управленческий учет как основа контроллинга.
- 26. Контроллинг как система управления прибылью.
- 27. Организация службы контроллинга на предприятии.
- 28. Информационная поддержка контроллинга.
- 29. Информационные потоки в системе контроллинга.
- 30. Создание системы контроллинга на предприятии.
- 31. Особенности принятия управленческих решений в контроллинге.
- 32. Организация бюджетирования на предприятии.
- 33. Внедрение системы бюджетирования на предприятиях.
- 34. Место бюджетирования в информационно-управляющей системе.
- 35. Бюджетирование как методика совершенствования практической деятельности предприятия.
- 36. Использование бюджетирования для эффективного управления предприятием.

#### **5.2. Темы письменных работ**

#### **5.3. Фонд оценочных средств**

ФОС расположен в разделе «Сведения об образовательной организации» подраздел «Образование» официального сайта ЗГУ

#### [http://polaruniversity.ru/sveden/education/eduop](http://polaruniversity.ru/sveden/education/eduop/) **5.4. Перечень видов оценочных средств** /

Тестовые задания, Практические задачи, итоговое тестирование

## **6. УЧЕБНО-МЕТОДИЧЕСКОЕ И ИНФОРМАЦИОННОЕ ОБЕСПЕЧЕНИЕ ДИСЦИПЛИНЫ (МОДУЛЯ)**

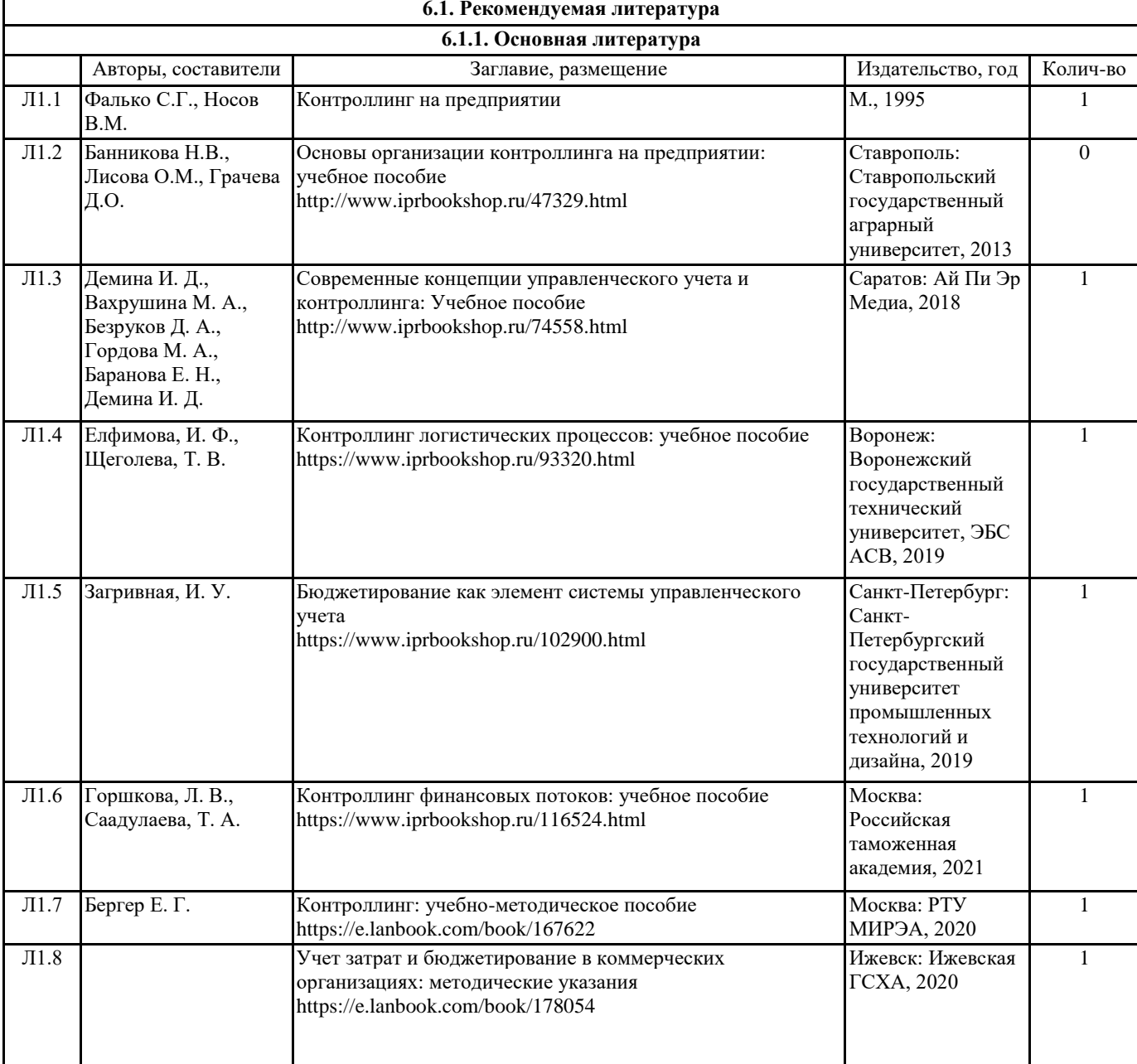

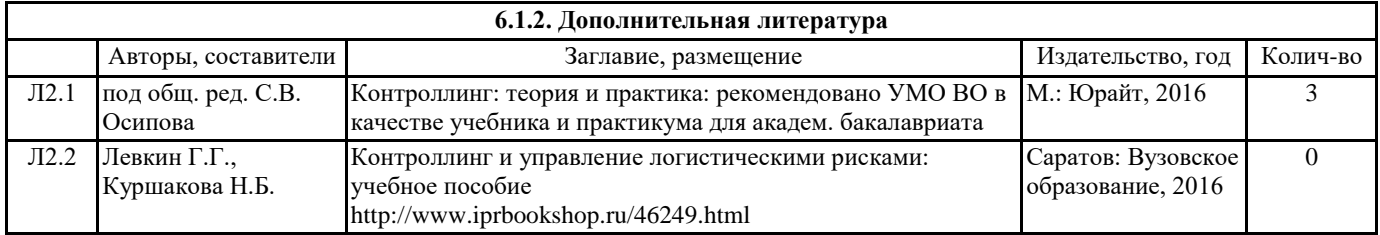

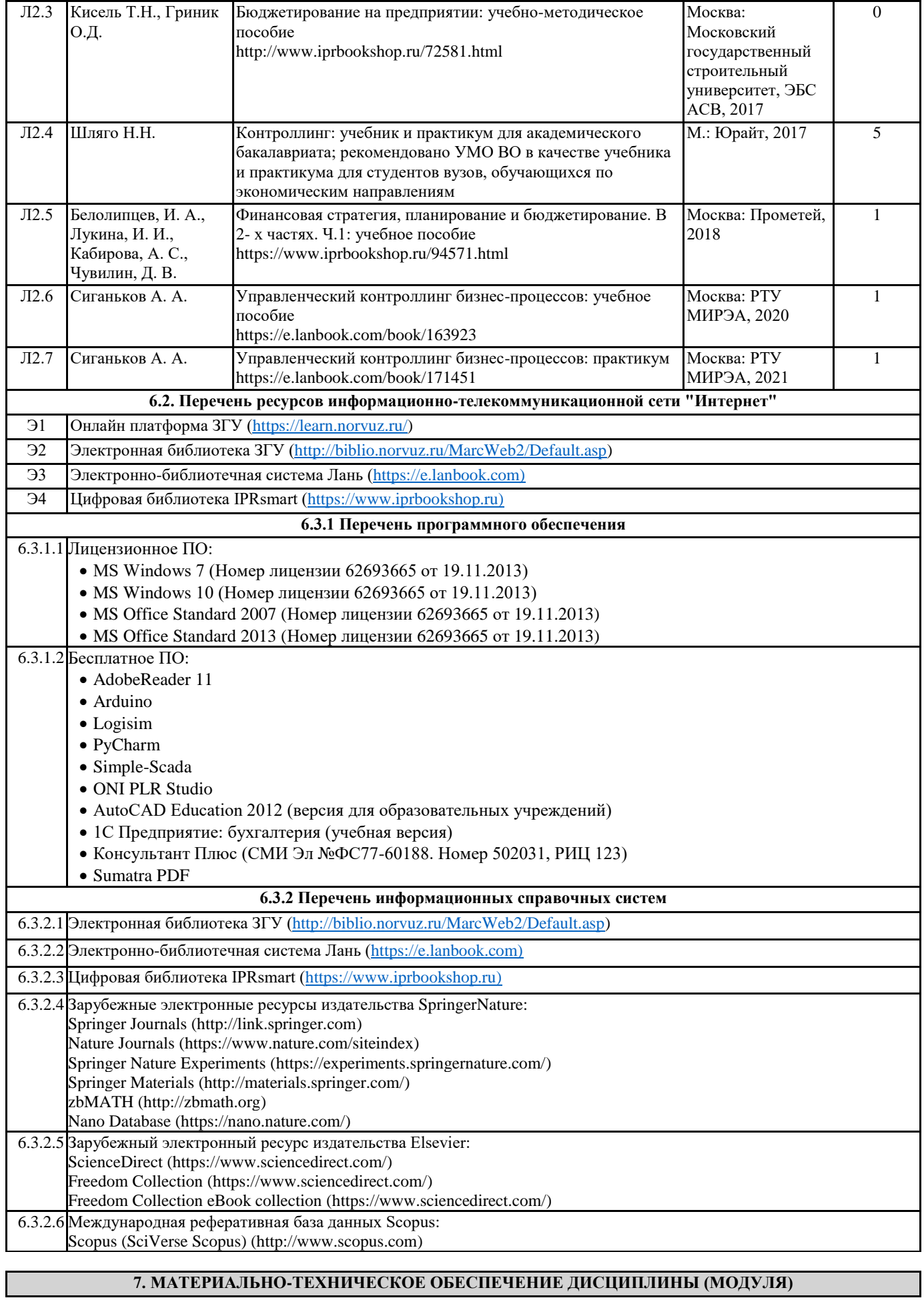

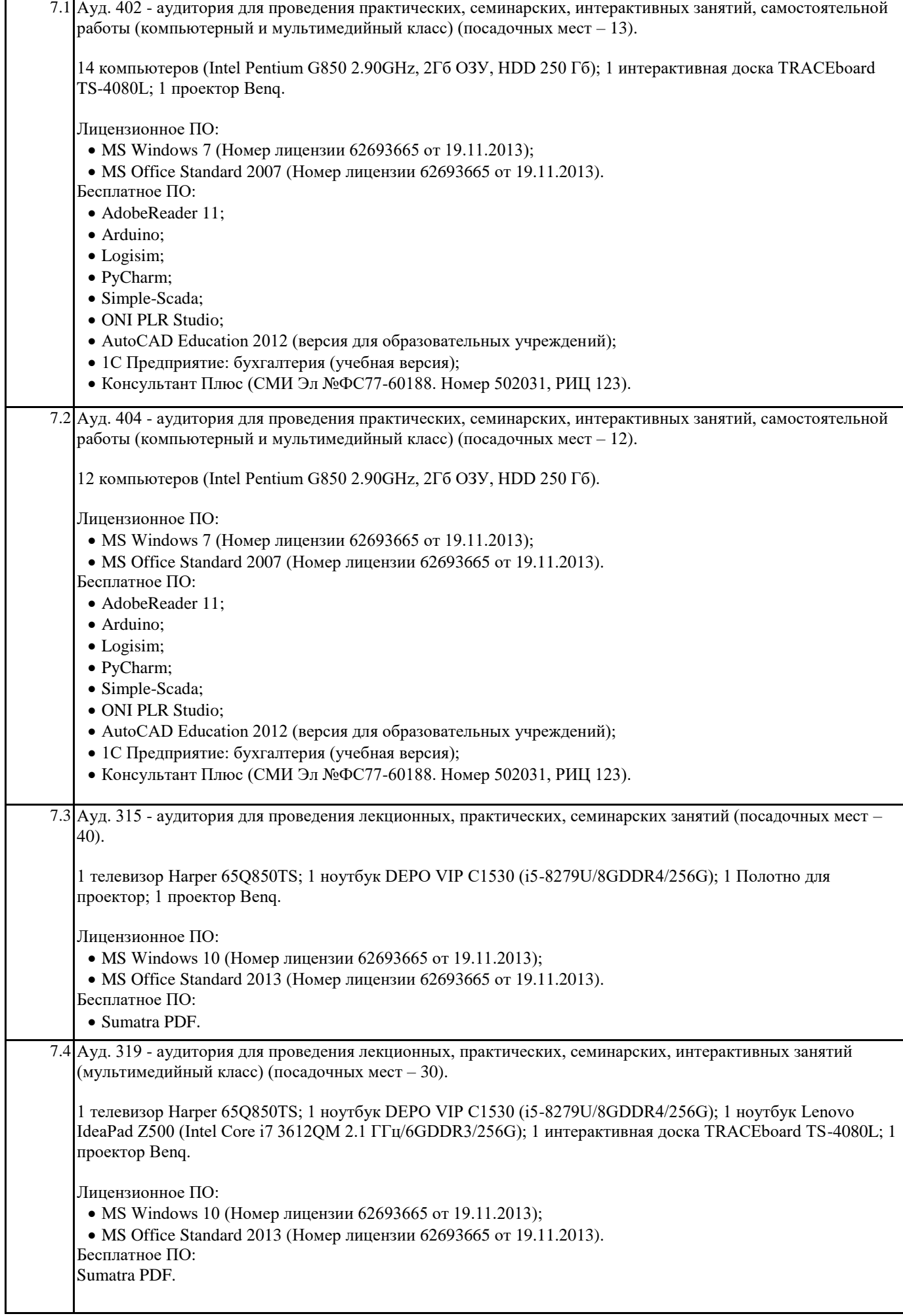

Ауд. 321 - аудитория для проведения лекционных, практических, семинарских, интерактивных занятий (мультимедийный класс) (посадочных мест – 40). 1 ноутбук Lenovo IdeaPad Z500 (Intel Core i7 3612QM 2.1 ГГц/6GDDR3/256G); 1 интерактивная доска TRACEboard TS-4080L; 1 проектор Benq. Лицензионное ПО: • MS Windows 10 (Номер лицензии 62693665 от 19.11.2013); MS Office Standard 2013 (Номер лицензии 62693665 от 19.11.2013). Бесплатное ПО: Sumatra PDF. **8. МЕТОДИЧЕСКИЕ УКАЗАНИЯ ДЛЯ ОБУЧАЮЩИХСЯ ПО ОСВОЕНИЮ ДИСЦИПЛИНЫ (МОДУЛЯ)** Планирование и организация времени, необходимого для изучения дисциплины Важным условием успешного освоения дисциплины является создание системы правильной организации труда, позволяющей распределить учебную нагрузку равномерно в соответствии с графиком образовательного процесса. Большую помощь в этом может оказать составление плана работы на семестр, месяц, неделю, день. Его наличие позволит подчинить свободное время целям учебы, трудиться более успешно и эффективно. С вечера всегда надо распределять работу на завтрашний день. В конце каждого дня целесообразно подвести итог работы: тщательно проверить, все ли выполнено по намеченному плану, не было ли каких-либо отступлений, а если были, по какой причине они произошли. Нужно осуществлять самоконтроль, который является необходимым условием успешной учебы. Если что-то осталось невыполненным, необходимо изыскать время для завершения этой части работы, не уменьшая объема недельного плана. Все задания к лабораторным работам, а также задания, вынесенные на самостоятельную работу, рекомендуется выполнять лекционного курса, что способствует лучшему усвоению материала, позволяет своевременно выявить и устранить «пробелы» в знаниях, систематизировать ранее пройденный материал, на его основе приступить к овладению новыми знаниями и навыками. Система обучения основывается на рациональном сочетании нескольких видов учебных занятий (в первую очередь, лекций и лабораторных), работа над которыми обладает определенной спецификой. Подготовка к лекциям Знакомство с дисциплиной происходит уже на первой лекции, где от студента требуется не просто внимание, но и самостоятельное оформление конспекта. При работе с конспектом лекций необходимо учитывать тот фактор, что одни лекции дают ответы на конкретные вопросы темы, другие – лишь выявляют взаимосвязи между явлениями, помогая студенту понять глубинные процессы развития изучаемого предмета как в истории, так и в настоящее время. Конспектирование лекций – сложный вид вузовской аудиторной работы, предполагающий интенсивную умственную деятельность студента. Конспект является полезным тогда, когда записано самое существенное и сделано это самим обучающимся. Не надо стремиться записать дословно всю лекцию. Такое «конспектирование» приносит больше вреда, чем пользы. Целесообразно вначале понять основную мысль, излагаемую лектором, а затем записать ее. Желательно запись осуществлять на одной странице листа или оставляя поля, на которых позднее, при самостоятельной работе с конспектом, можно сделать дополнительные записи, отметить непонятные места. Конспект лекции лучше подразделять на пункты, соблюдая красную строку. Этому в большой степени будут способствовать вопросы плана лекции, предложенные преподавателям. Следует обращать внимание на акценты, выводы, которые делает лектор, отмечая наиболее важные моменты в лекционном материале замечаниями «важно», «хорошо запомнить» и т.п. Можно делать это и с помощью разноцветных маркеров или ручек, подчеркивая термины и определения. Целесообразно разработать собственную систему сокращений, аббревиатур и символов. Однако при дальнейшей работе с конспектом символы лучше заменить обычными словами для быстрого зрительного восприятия текста. Работая над конспектом лекций, всегда необходимо использовать не только учебник, но и ту литературу, которую дополнительно рекомендовал лектор. Именно такая серьезная, кропотливая работа с лекционным материалом позволит глубоко овладеть теоретическим материалом. Подготовка к промежуточной аттестации При подготовке к промежуточной аттестации целесообразно: - внимательно изучить перечень вопросов и определить, в каких источниках находятся сведения, необходимые для ответа на них; - внимательно прочитать рекомендованную литературу; - составить краткие конспекты ответов (планы ответов).